## **FARMER\_BREAST\_CANCER\_CLUSTER\_1**

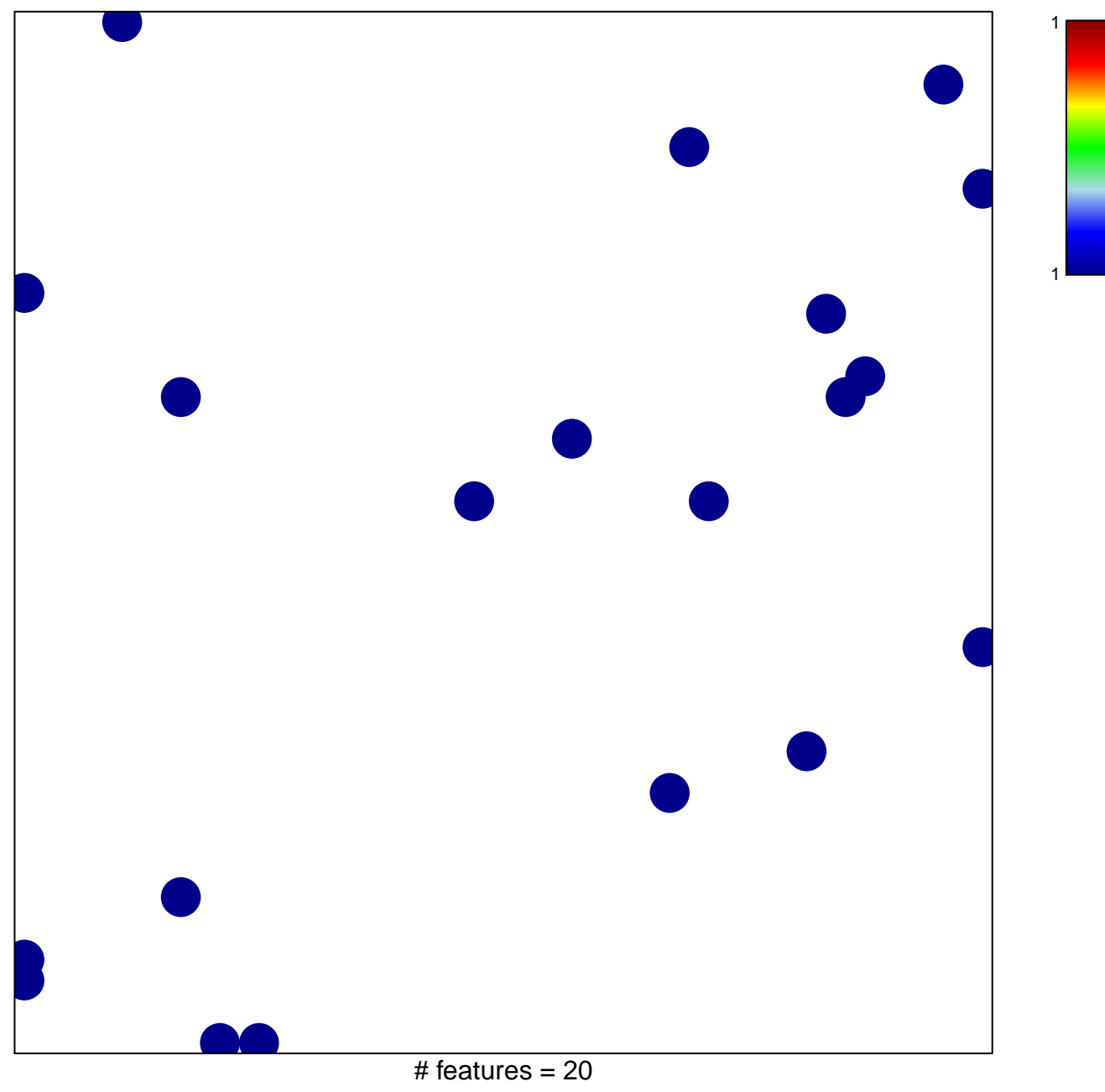

chi–square  $p = 0.84$ 

## **FARMER\_BREAST\_CANCER\_CLUSTER\_1**

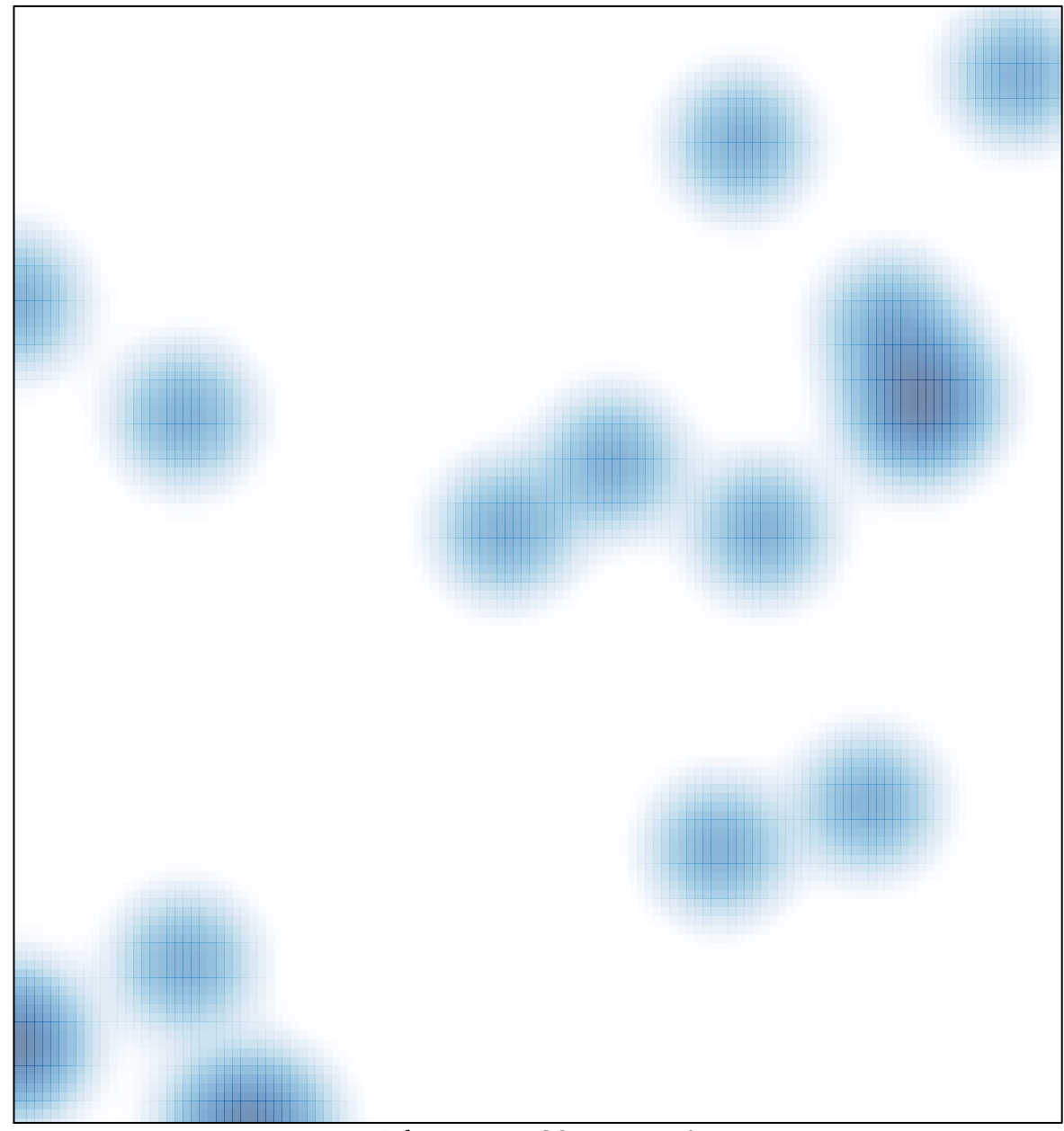

# features =  $20$ , max = 1